*Thermodynamics and Governing Equations Formulas...* 1/12

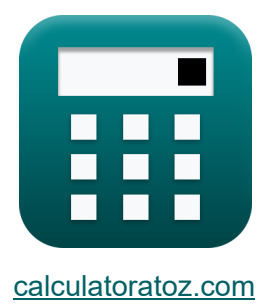

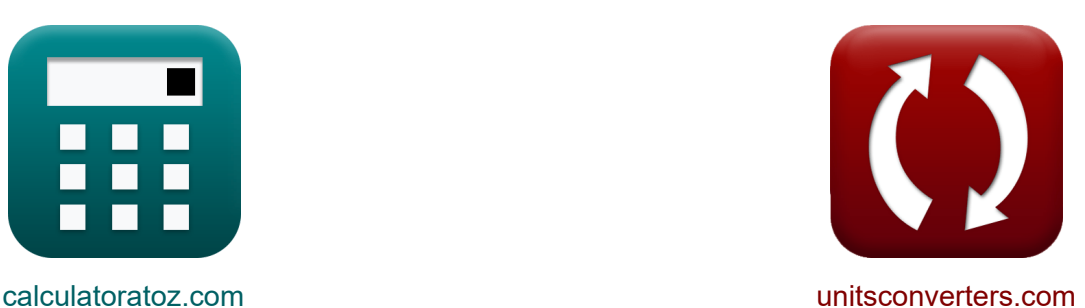

# **Thermodynamik und maßgebliche Gleichungen Formeln**

Beispiele!

[Rechner!](https://www.calculatoratoz.com/de) Beispiele! [Konvertierungen!](https://www.unitsconverters.com/de)

Lesezeichen **[calculatoratoz.com](https://www.calculatoratoz.com/de)**, **[unitsconverters.com](https://www.unitsconverters.com/de)**

Größte Abdeckung von Rechnern und wächst - **30.000+ Rechner!** Rechnen Sie mit einer anderen Einheit für jede Variable - **Eingebaute Einheitenumrechnung!**

Größte Sammlung von Maßen und Einheiten - **250+ Messungen!**

Fühlen Sie sich frei, dieses Dokument mit Ihren Freunden zu TEILEN!

*[Bitte hinterlassen Sie hier Ihr Rückkoppelung...](https://docs.google.com/forms/d/e/1FAIpQLSf4b4wDgl-KBPJGChMJCxFlqrHvFdmw4Z8WHDP7MoWEdk8QOw/viewform?usp=pp_url&entry.1491156970=Thermodynamik%20und%20ma%C3%9Fgebliche%20Gleichungen%20Formeln)*

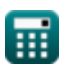

© [calculatoratoz.com](https://calculatoratoz.com/). A [softusvista inc.](https://softusvista.com/) venture!

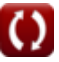

# **Liste von 19 Thermodynamik und maßgebliche Gleichungen Formeln**

### **[Th](https://www.calculatoratoz.com/de/thermodynamics-and-governing-equations-Calculators/CalcList-1135)ermodynamik und maßgebliche Gleichungen** M

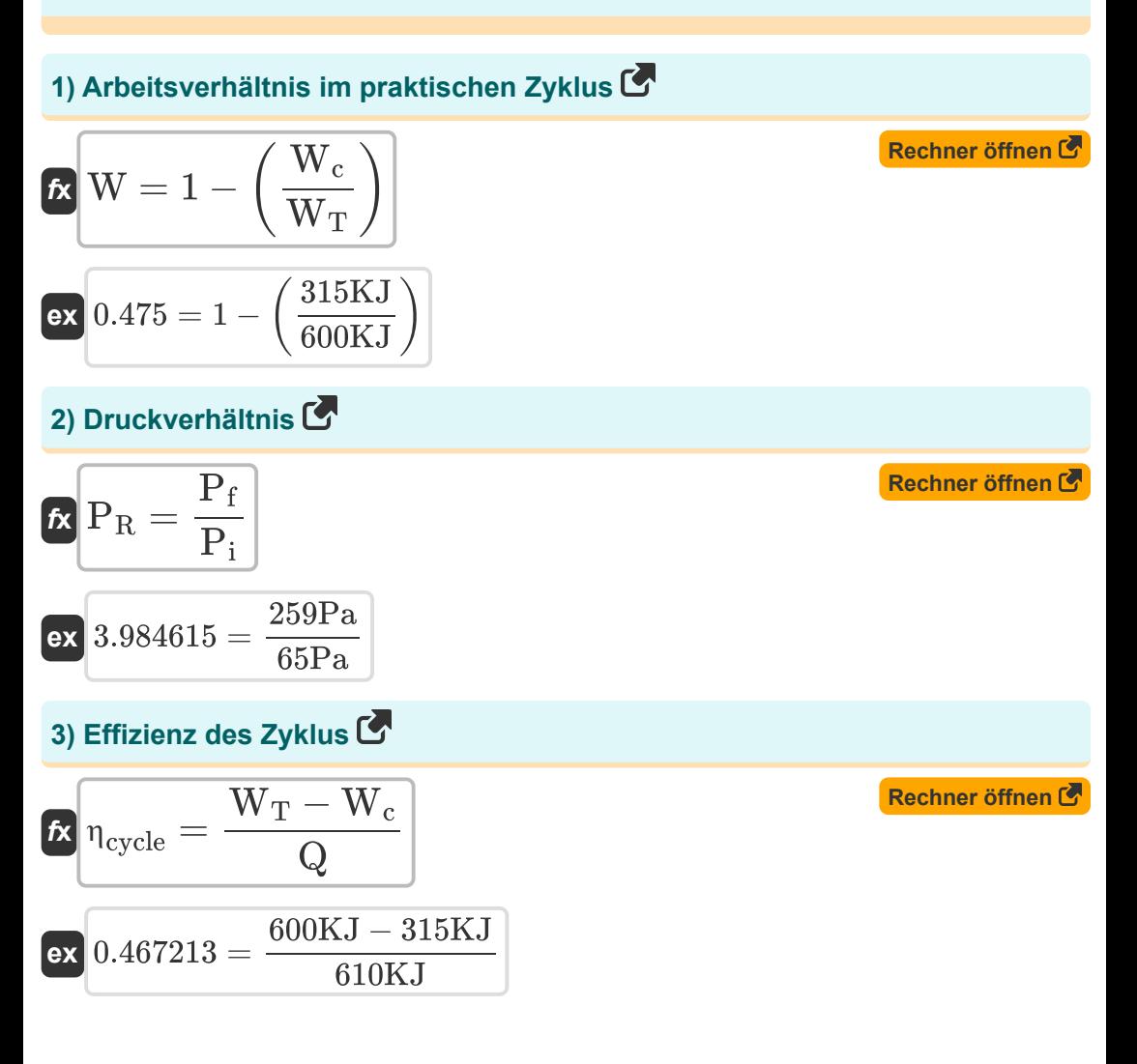

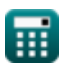

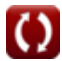

*Thermodynamics and Governing Equations Formulas...* 3/12

### **[Rechner öffnen](https://www.calculatoratoz.com/de/enthalpy-of-ideal-gas-at-given-temperature-calculator/Calc-7547)  [Rechner öffnen](https://www.calculatoratoz.com/de/choked-mass-flow-rate-calculator/Calc-37142)  [Rechner öffnen](https://www.calculatoratoz.com/de/choked-mass-flow-rate-given-specific-heat-ratio-calculator/Calc-37141)  4) Enthalpie des idealen Gases bei gegebener Temperatur**  $f$ **x**  $\overline{h} = C_p \cdot T$  $\overline{\text{ex}}$  299.6408kJ/kg = 1005J/(kg\*K) · 298.15K **5) Gedrosselte Massendurchflussrate**  *f***x**  $\exp\left[1.278959\pm\frac{5\text{kg/s}\cdot\sqrt{1005\text{J}/(\text{kg*K})\cdot298.15\text{K}}}{25.15\text{kg}\cdot\text{m}^2}\right]$ **6) Gedrosselter Massendurchfluss bei gegebenem spezifischem Wärmeverhältnis**  $f{\mathbf x}$   $\dot{{\mathbf m}}_{\rm chose} = \left( \frac{\gamma}{\sqrt{2}} \right)$ **ex**  $1.281015 = \left(\frac{1.4}{\sqrt{1.4}}\right)$ **7) Innere Energie des perfekten Gases bei gegebener Temperatur**  $\dot{m}_{\rm choke} =$  $\mathrm{m} \cdot \sqrt{\mathrm{C}_{\mathrm{p}} \cdot \mathrm{T}}$  $\overline{\rm A_{throat}\cdot P_o}$  $\overline{21.4m^2 \cdot 100Pa}$  $\sqrt{\gamma-1}$  $\big\} \cdot \big\{$  $\gamma + 1$  $\frac{1}{2}$  $-\left(\frac{\gamma+1}{2\cdot\gamma-2}\right)$  $\frac{1.4}{\sqrt{1.4-1}}$   $\cdot \left(\frac{1.4+1}{2}\right)$  $\frac{1}{2}$  $-\left(\frac{1.4+1}{2.1.4-2}\right)$

$$
\text{fx} \boxed{U = C_v \cdot T}
$$

$$
\overline{\text{ex}} \boxed{223.6125\text{kJ/kg}=750 \text{J}/(\text{kg*K})\cdot 298.15\text{K}}
$$

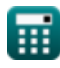

**[Rechner öffnen](https://www.calculatoratoz.com/de/internal-energy-of-perfect-gas-at-given-temperature-calculator/Calc-7545)** 

*Thermodynamics and Governing Equations Formulas...* 4/12

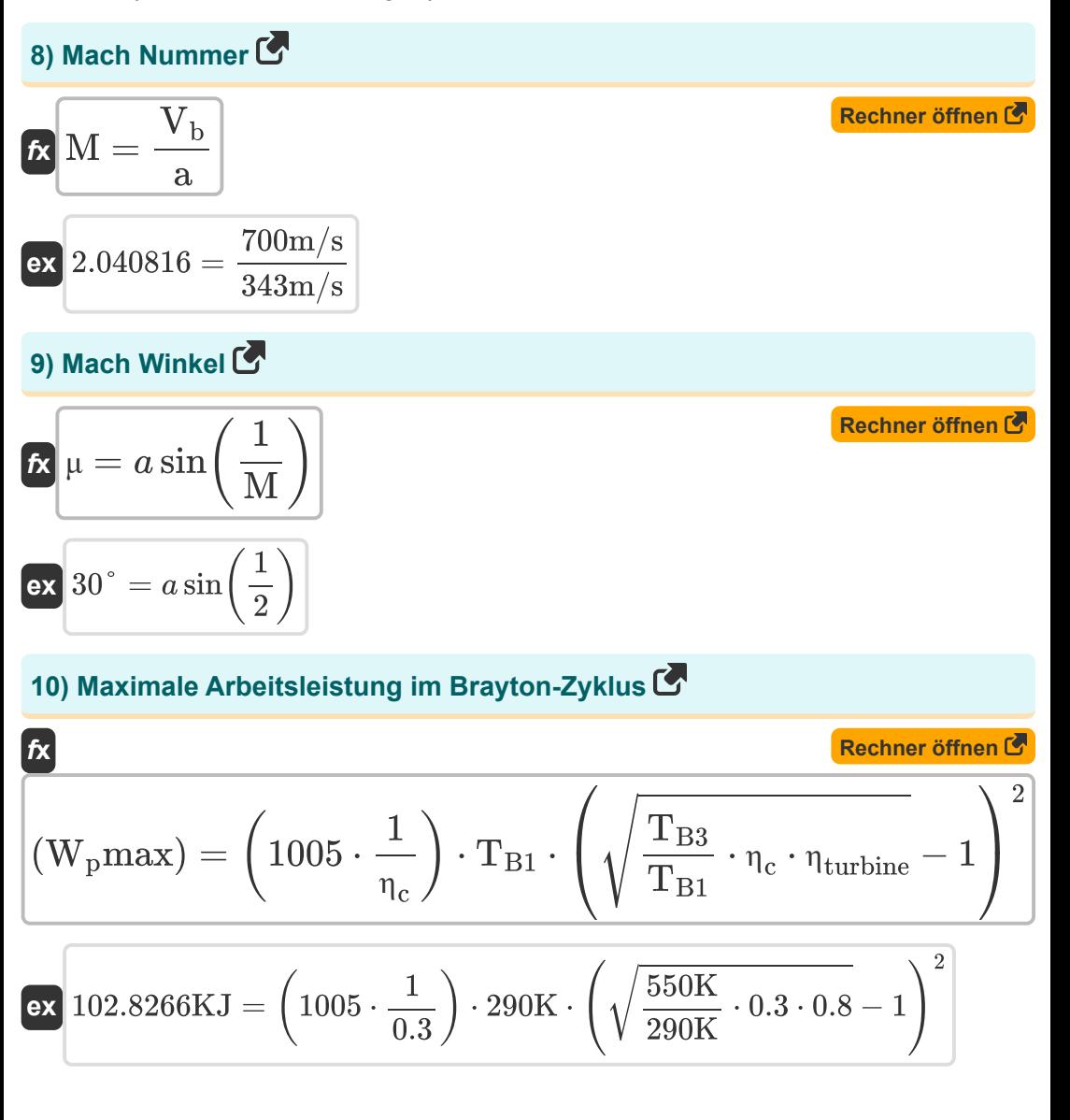

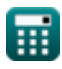

*Thermodynamics and Governing Equations Formulas...* 5/12

11) Schallgeschwindigkeit 
$$
\bullet
$$
\n\n $\mathbf{f} \times \mathbf{a} = \sqrt{\gamma \cdot [\text{R-Dry-Air}] \cdot \text{T}_s}$ \n\n**Ex**  $344.9012 \text{m/s} = \sqrt{1.4 \cdot [\text{R-Dry-Air}] \cdot 296 \text{K}}$ \n\n**Ex**  $\text{C}_{\text{p,m}} = \frac{\text{C}_{\text{pe}} + \beta \cdot \text{C}_{\text{p,p}}}{1 + \beta}$ \n\n**Ex**  $1043.344 \text{J/(kg*K)} = \frac{1244 \text{J/(kg*K)} + 5.1 \cdot 1004 \text{J/(kg*K)}}{1 + 5.1}$ \n\n**13) Stagnation Schallgeschwindigkeit bei Stagnationsenthalpie  $\bullet$** \n\n**Ex**  $\mathbf{a}_o = \sqrt{(\gamma - 1) \cdot \mathbf{h}_0}$ \n\n**ex**  $346.987 \text{m/s} = \sqrt{(1.4 - 1) \cdot 301 \text{kJ/kg}}$ \n\n**14) Stagnationsenthalpie  $\bullet$** \n\n**Ex**  $\mathbf{h}_0 = \mathbf{h} + \frac{\mathbf{U}_{\text{fluid}}^2}{2}$ \n\n**ex**  $301.017 \text{kJ/kg} = 300 \text{kJ/kg} + \frac{(45.1 \text{m/s})^2}{2}$ 

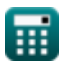

 $\boldsymbol{\Omega}$ 

*Thermodynamics and Governing Equations Formulas...* 6/12

**15) Stagnationsgeschwindigkeit des Schalls** 

| Rechner öffnen (7)                                                                                                    |                    |
|----------------------------------------------------------------------------------------------------|--------------------|
| $\mathbf{a}_o = \sqrt{\gamma \cdot [R] \cdot T_0}$                                                                                                    | Rechner öffnen (8) |
| ex 59.09378m/s = $\sqrt{1.4 \cdot [R] \cdot 300K}$                                                                                                    |                    |
| 16) Stagnationschallgeschwindigkeit bei spezifischer Wärme bei konstantem Druck ( $\blacktriangleright$<br>$\mathbf{a}_o = \sqrt{(\gamma - 1) \cdot C_p \cdot T_0}$ |                    |
| ex 347.2751m/s = $\sqrt{(1.4 - 1) \cdot 1005J/(kg*K) \cdot 300K}$                                                                                                   |                    |
| 17) Stagnationstemperatur ( $\blacktriangleright$<br>$\mathbf{a}_o = T_s + \frac{U_{fluid}^2}{2 \cdot C_p}$                                                         |                    |
| ex 297.0119K = 296K + $\frac{(45.1 \text{m/s})^2}{2 \cdot 1005J/(kg*K)}$                                                                                            |                    |

### **18) Wärmekapazitätsverhältnis**

$$
\bm{\kappa}\sqrt{\gamma=\frac{C_{\rm p}}{C_{\rm v}}}
$$
 
$$
\bm{\kappa}\sqrt{1.34=\frac{1005J/(kg*K)}{750J/(kg*K)}}
$$

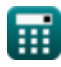

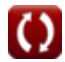

*Thermodynamics and Governing Equations Formulas...* 7/12

### **19) Wirkungsgrad des Joule-Zyklus**

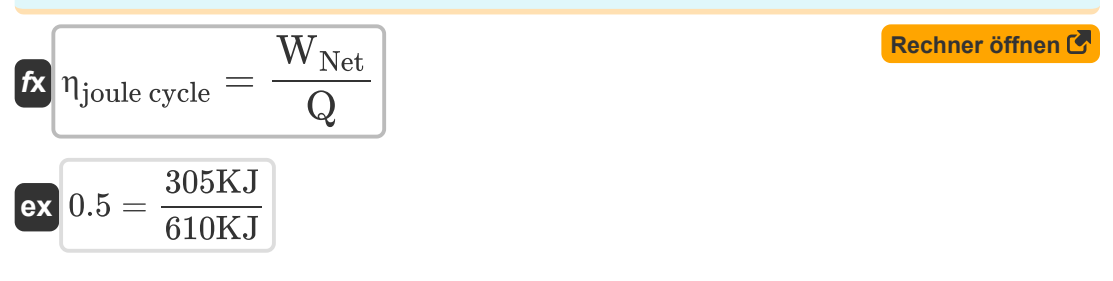

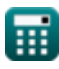

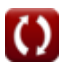

# **Verwendete Variablen**

- **a** Schallgeschwindigkeit *(Meter pro Sekunde)*
- **a<sup>o</sup>** Stagnationsgeschwindigkeit des Schalls *(Meter pro Sekunde)*
- **Athroat** Düsenhalsbereich *(Quadratmeter)*
- **C<sup>p</sup>** Spezifische Wärmekapazität bei konstantem Druck *(Joule pro Kilogramm pro K)*
- **Cp,m** Spezifische Wärme des Mischgases *(Joule pro Kilogramm pro K)*
- **Cp,β** Spezifische Wärme der Bypassluft *(Joule pro Kilogramm pro K)*
- **Cpe** Spezifische Wärme des Kerngases *(Joule pro Kilogramm pro K)*
- **C<sup>v</sup>** Spezifische Wärmekapazität bei konstantem Volumen *(Joule pro Kilogramm pro K)*
- **h** Enthalpie *(Kilojoule pro Kilogramm)*
- **h<sup>0</sup>** Stagnationsenthalpie *(Kilojoule pro Kilogramm)*
- **m** Massendurchsatz *(Kilogramm / Sekunde)*  $\bullet$
- **M** Machzahl
- **ṁchoke** Gedrosselter Massendurchfluss
- **P<sup>f</sup>** Enddruck *(Pascal)*
- **P<sup>i</sup>** Anfangsdruck *(Pascal)*
- **P<sup>o</sup>** Halsdruck *(Pascal)*
- **P<sup>R</sup>** Druckverhältnis
- **Q** Hitze *(Kilojoule)*
- **T** Temperatur *(Kelvin)*
- **T<sup>0</sup>** Stagnationstemperatur *(Kelvin)*
- **TB1** Temperatur am Einlass des Kompressors in Brayton *(Kelvin)*

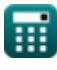

*Thermodynamics and Governing Equations Formulas...* 9/12

- **TB3** Temperatur am Einlass der Turbine im Brayton-Zyklus *(Kelvin)*
- **T<sup>s</sup>** Statische Temperatur *(Kelvin)*
- **U** Innere Energie *(Kilojoule pro Kilogramm)*
- **Ufluid** Geschwindigkeit des Flüssigkeitsflusses *(Meter pro Sekunde)*
- **V<sup>b</sup>** Geschwindigkeit des Objekts *(Meter pro Sekunde)*
- **W** Arbeitsverhältnis
- **W<sup>c</sup>** Kompressorarbeit *(Kilojoule)*
- **WNet** Netzwerkarbeitsausgabe *(Kilojoule)*
- **Wpmax** Maximale geleistete Arbeit im Brayton-Zyklus *(Kilojoule)*
- **W<sup>T</sup>** Turbinenarbeit *(Kilojoule)*
- **β** Bypass-Verhältnis
- **γ** Spezifisches Wärmeverhältnis
- **η<sup>c</sup>** Kompressoreffizienz
- **ηcycle** Effizienz des Zyklus
- **ηjoule cycle** Effizienz des Joule-Zyklus
- **ηturbine** Turbineneffizienz
- **μ** Mach-Winkel *(Grad)*

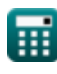

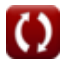

# **Konstanten, Funktionen, verwendete Messungen**

- Konstante: **[R-Dry-Air]**, 287.058 *Spezifische Gaskonstante für trockene Luft*
- Konstante: **[R]**, 8.31446261815324 *Universelle Gas Konstante*
- Funktion: **asin**, asin(Number) *Die inverse Sinusfunktion ist eine trigonometrische Funktion, die das Verhältnis zweier Seiten eines rechtwinkligen Dreiecks berechnet und den Winkel gegenüber der Seite mit dem angegebenen Verhältnis ausgibt.*
- Funktion: **sin**, sin(Angle) *Sinus ist eine trigonometrische Funktion, die das Verhältnis der Länge der gegenüberliegenden Seite eines rechtwinkligen Dreiecks zur Länge der Hypothenuse beschreibt.*
- Funktion: **sqrt**, sqrt(Number) *Eine Quadratwurzelfunktion ist eine Funktion, die eine nicht negative Zahl als Eingabe verwendet und die Quadratwurzel der gegebenen Eingabezahl zurückgibt.*
- Messung: **Temperatur** in Kelvin (K) *Temperatur Einheitenumrechnung*
- Messung: **Bereich** in Quadratmeter (m²) *Bereich Einheitenumrechnung*
- Messung: **Druck** in Pascal (Pa) *Druck Einheitenumrechnung*
- Messung: **Geschwindigkeit** in Meter pro Sekunde (m/s) *Geschwindigkeit Einheitenumrechnung*
- Messung: **Energie** in Kilojoule (KJ) *Energie Einheitenumrechnung*

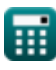

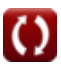

*Thermodynamics and Governing Equations Formulas...* 11/12

- Messung: **Winkel** in Grad (°) *Winkel Einheitenumrechnung*
- Messung: **Spezifische Wärmekapazität** in Joule pro Kilogramm pro K (J/(kg\*K))

*Spezifische Wärmekapazität Einheitenumrechnung*

- Messung: **Massendurchsatz** in Kilogramm / Sekunde (kg/s) *Massendurchsatz Einheitenumrechnung*
- Messung: **Spezifische Energie** in Kilojoule pro Kilogramm (kJ/kg) *Spezifische Energie Einheitenumrechnung*

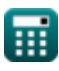

*Thermodynamics and Governing Equations Formulas...* 12/12

### **Überprüfen Sie andere Formellisten**

**Thermodynamik und maßgebliche Gleichungen Formeln** 

Fühlen Sie sich frei, dieses Dokument mit Ihren Freunden zu TEILEN!

### **PDF Verfügbar in**

[English](https://www.calculatoratoz.com/PDF/Nodes/1135/Thermodynamics-and-governing-equations-Formulas_en.PDF) [Spanish](https://www.calculatoratoz.com/PDF/Nodes/1135/Thermodynamics-and-governing-equations-Formulas_es.PDF) [French](https://www.calculatoratoz.com/PDF/Nodes/1135/Thermodynamics-and-governing-equations-Formulas_fr.PDF) [German](https://www.calculatoratoz.com/PDF/Nodes/1135/Thermodynamics-and-governing-equations-Formulas_de.PDF) [Russian](https://www.calculatoratoz.com/PDF/Nodes/1135/Thermodynamics-and-governing-equations-Formulas_ru.PDF) [Italian](https://www.calculatoratoz.com/PDF/Nodes/1135/Thermodynamics-and-governing-equations-Formulas_it.PDF) [Portuguese](https://www.calculatoratoz.com/PDF/Nodes/1135/Thermodynamics-and-governing-equations-Formulas_pt.PDF) [Polish](https://www.calculatoratoz.com/PDF/Nodes/1135/Thermodynamics-and-governing-equations-Formulas_pl.PDF) [Dutch](https://www.calculatoratoz.com/PDF/Nodes/1135/Thermodynamics-and-governing-equations-Formulas_nl.PDF)

*6/25/2024 | 6:06:06 AM UTC [Bitte hinterlassen Sie hier Ihr Rückkoppelung...](https://docs.google.com/forms/d/e/1FAIpQLSf4b4wDgl-KBPJGChMJCxFlqrHvFdmw4Z8WHDP7MoWEdk8QOw/viewform?usp=pp_url&entry.1491156970=Thermodynamik%20und%20ma%C3%9Fgebliche%20Gleichungen%20Formeln)*

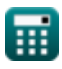

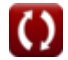